## <span id="page-0-0"></span>Package 'SLFPCA'

February 3, 2022

Title Sparse Logistic Functional Principal Component Analysis

Version 2.0

Description Implementation for sparse logistic functional principal component analysis (SLF-PCA). SLFPCA is specifically developed for functional binary data, and the estimated eigenfunction can be strictly zero on some sub-intervals, which is helpful for interpretation. The crucial function of this package is SLFPCA().

License GPL  $(>= 3)$ 

Encoding UTF-8

RoxygenNote 7.1.1

Imports fda, fdapace, psych, splines, stats

NeedsCompilation no

Author Rou Zhong [aut, cre], Jingxiao Zhang [aut]

Maintainer Rou Zhong <zhong\_rou@163.com>

Repository CRAN

Date/Publication 2022-02-03 10:10:02 UTC

### R topics documented:

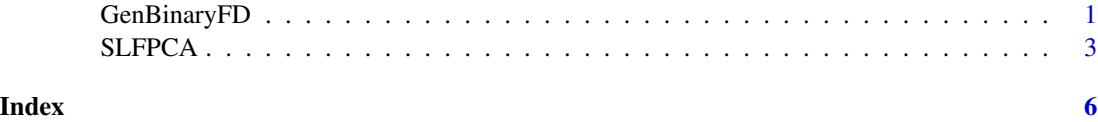

GenBinaryFD *Generate binary functional data*

#### Description

Generate binary functional data through latent process.

GenBinaryFD(n, interval, sparse, regular, meanfun, score, eigfd)

#### Arguments

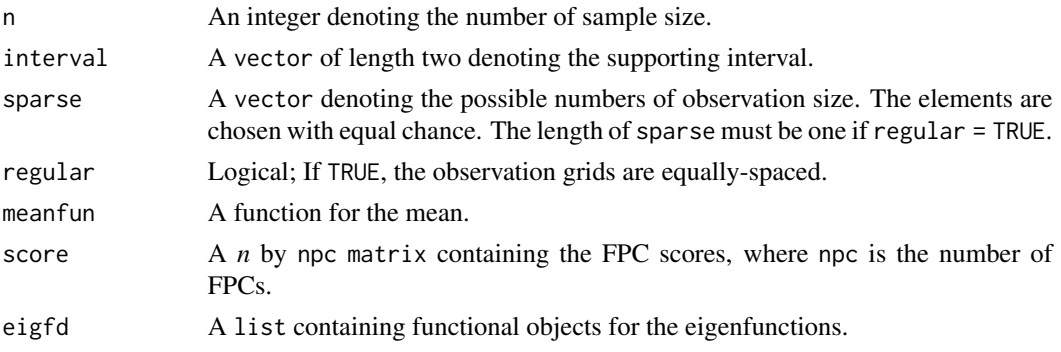

#### Value

A list containing the following components:

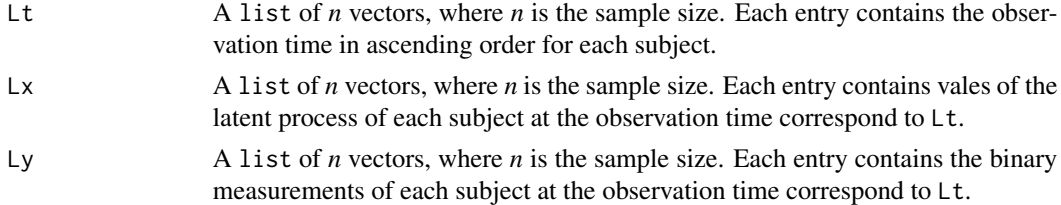

#### Examples

```
n < -100npc <- 2
interval \leq c(0, 10)gridequal \leq seq(0, 10, length.out = 51)
basis \leq fda::create.bspline.basis(c(0, 10), nbasis = 13, norder = 4,
         breaks = seq(0, 10, length.out = 11))meanfun <- function(t){2 * sin(pi * t/5)/sqrt(5)}}
lambda_1 <- 3^2 #the first eigenvalue
lambda_2 <- 2^2 #the second eigenvalue
score <- cbind(rnorm(n, 0, sqrt(lambda_1)), rnorm(n, 0, sqrt(lambda_2)))
eigfun <- list()
eigfun[[1]] <- function(t){cos(pi * t/5)/sqrt(5)}
eigfun[[2]] <- function(t){sin(pi * t/5)/sqrt(5)}
eigfd <- list()
for(i in 1:npc){
  eigfd[[i]] <- fda::smooth.basis(gridequal, eigfun[[i]](gridequal), basis)$fd
}
DataNew <- GenBinaryFD(n, interval, sparse = 8:12, regular = FALSE,
           meanfun = meanfun, score, eigfd)
```
<span id="page-2-0"></span>

#### Description

Sparse logistic functional principal component analysis (SLFPCA) for binary data. The estimated eigenfunctions from SLFPCA can be strictly zero on some sub-intervals, which is helpful for interpretation.

#### Usage

```
SLFPCA(
 Ly,
 Lt,
  interval,
  npc,
 L_list,
  norder,
  kappa_theta,
  sparse_pen,
  nRegGrid = 51,bwmu_init = 0.5,
  bwcov_init = 1,
  stepmu,
 mucand_num = 100,
  itermax = 100,
  tol = 0.5)
```
#### Arguments

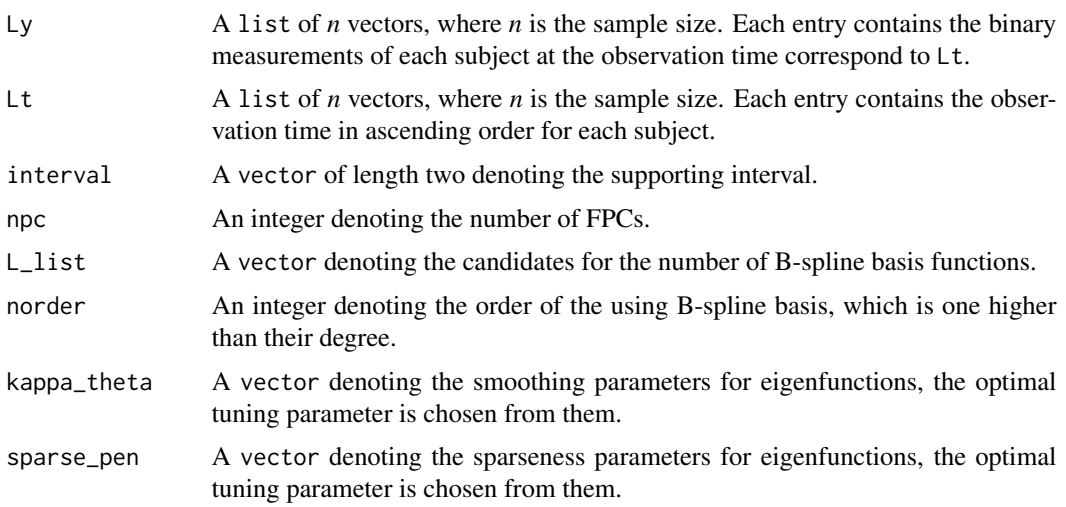

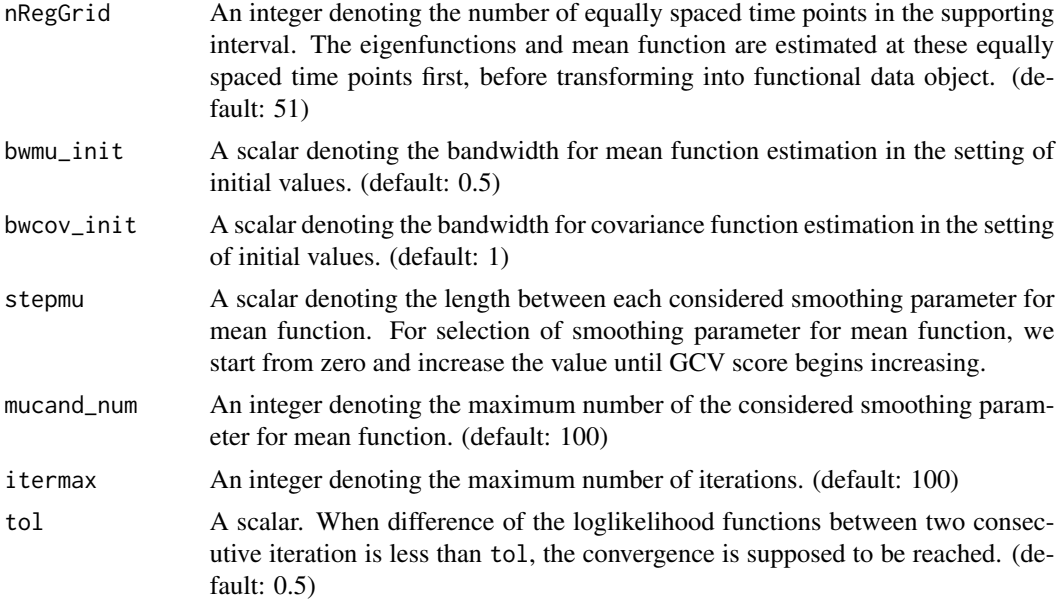

#### Value

A list containing the following components:

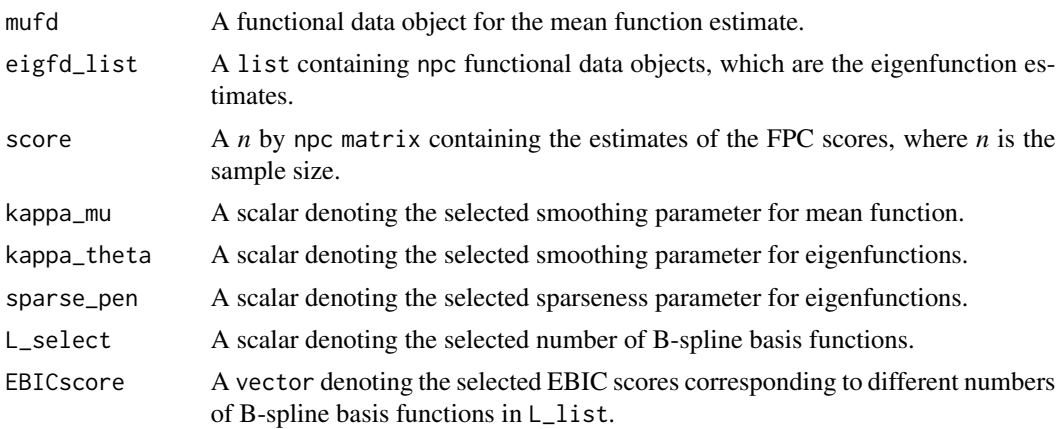

#### References

Rou Zhong, Shishi Liu, Haocheng Li, Jingxiao Zhang (2021). "Sparse logistic functional principal component analysis for binary data." <arXiv: https://arxiv.org/abs/2109.08009>.

#### Examples

```
#Generate data
n < - 100npc <- 1
interval \leq c(0, 10)gridequal \leq seq(0, 10, length.out = 51)
```
#### SLFPCA 5

```
basis \leq fda::create.bspline.basis(c(0, 10), nbasis = 13, norder = 4,
        breaks = seq(0, 10, length.out = 11))meanfun <- function(t){2 * sin(pi * t/5)/sqrt(5)}}
lambda_1 <- 3^2 #the first eigenvalue
score <- cbind(rnorm(n, 0, sqrt(lambda_1)))
eigfun <- list()
eigfun[[1]] <- function(t){cos(pi * t/5)/sqrt(5)}}
eigfd <- list()
for(i in 1:npc){
  eigfd[[i]] <- fda::smooth.basis(gridequal, eigfun[[i]](gridequal), basis)$fd
}
DataNew <- GenBinaryFD(n, interval, sparse = 8:12, regular = FALSE,
          meanfun = meanfun, score, eigfd)
SLFPCA_list <- SLFPCA(DataNew$Ly, DataNew$Lt, interval, npc, L_list = 13,
               norder = 4, kappa_theta = 0.2, sparse_pen = 0,
               nRegGrid = 51, stepmu = 0.005)
plot(SLFPCA_list$eigfd_list[[1]])
```
# <span id="page-5-0"></span>Index

GenBinaryFD, [1](#page-0-0)

SLFPCA, [3](#page-2-0)